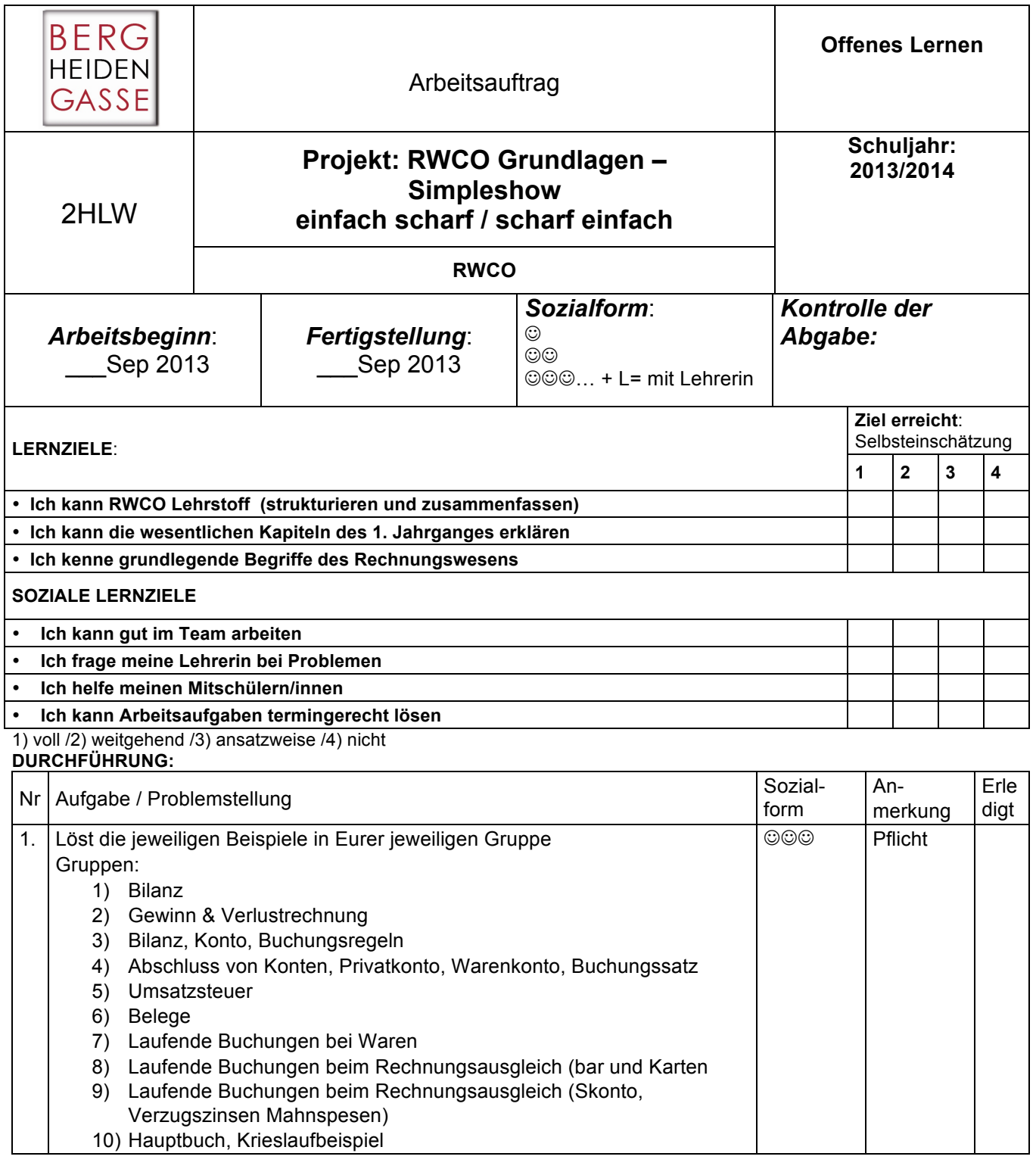

**MATERIAL**: Arbeitsauftrag ,Lehrbuch, Internet **ERKLÄRUNG**: Ich habe den Arbeitsauftrag verstanden. NAME /

Unterschr:

**FEEDBACK:** Datum:

 $\overline{\phantom{a}}$  , where  $\overline{\phantom{a}}$  , where  $\overline{\phantom{a}}$  , where  $\overline{\phantom{a}}$ 

#### **1) Die Bilanz – Pizza Mari**

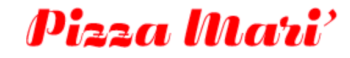

Maria Fuchs ist nach Neapel gegangen um Wirtschaft zu studieren. Zurückgekommen ist sie mit einem Traum. Sie wollte sich selbständig machen, und in Wien die beste Pizza anbieten... Am 2.1.2008 ist es so weit. Im 2. Wiener Gemeindebezirk mietet sie ein passendes Lokal. Ein Name ist auch schnell gefunden "Pizza Mari".

Als erstes muss ein Forno di Legnio (Holzpizzaofen) her, dann müssen Einrichtungsgegenstände beschafft werden, eine Kaffeemaschine darf natürlich auch nicht fehlen,...

All das muss natürlich aufgezeichnet werden. Maria kennt sich zwar ein wenig mit Rechnungswesen aus, muss sich jedoch um den Aufbau des Geschäftes kümmern. Daher bitte sie Dich sie zu unterstützen.

Am ersten Tag in der Früh verfügt sie über folgendes Betriebsvermögen:

1 Pizzaofen im Wert von 8.000,- €. Tische, Bänke und Sessel im Wert von 2.000,-€. Eine Kaffeemaschine um 1.000,-€. 80 Packungen Mehl zu je 1 kg im Wert von 1€ pro kg. 50 Dosen Pelatti Paradeiser zu je 500 g im Wert von 0,50 € pro Dose. 1kg Gewürze um 20,- €. 200,- € Wechselgeld.

Das Geld für das Betriebsvermögen stammt zum Großteil aus eigenen Ersparnissen, sie hat sich aber 3.000,-€ von Ihrer Mutter ausgeborgt.

#### **Aufgabe 1**

**a) Erstelle die Eröffnungsbilanz...Zeichne eine Bilanz in T-Kontenform und beschrifte die beiden Seiten. Trag die Bestände ein, bilde die Summen und ermittle das Eigenkapital.**

#### **b) Ermittle aufgrund dieser Bilanz das Anlagevermögen, das Umlaufvermögen, das Eigenkapital und das Fremdkapital.**

3.1.2008.: Maria braucht noch Teller, Gläser und Besteck. Für die Investitionen nimmt sie sich einen Kredit bei der Ersten Bank i.H.v. 2.000,- € und legt das Geld zunächst in die Kassa.

#### **Aufgabe 2: Erstelle die Bilanz für den 3.1.2008**

4.1.2008: Am nächsten Tag wird Geschirr eingekauft um 1.500,- €, welches bar bezahlt wird, außerdem gibt ihr ihre Mutter noch zusätzlich 1.000,-€ als Darlehen, womit sie die Hälfte des Kredites von der Ersten Bank zurück zahlen kann. Wie wirken sich diese beiden Geschäftsfälle auf die Bilanz aus?

**Aufgabe 3) Erstelle die Bilanz für den 4.1.2008. Wie wirken sich die Geschäftsfälle auf die Bilanz aus? Erstelle einen Betriebsvermögensvergleich (Vergleich des Eigenkapitals) zwischen 4.1. und 3.1., was fällt Dir auf?**

Was sind eigentlich die Grundfragen des Rechnungswesens? Was ist denn eine Bilanz? Wozu braucht man diese? Wer ist interessiert an so einer Bilanz? Was sagt eine Bilanz aus und wie ist sie aufgebaut? Was sind Bilanzgleichungen und welche gibt es? Was ist ein Geschäftsfall, und welche Wirkungen hat er auf die Bilanz? Was ist ein Betriebsvermögensvergleich?

#### **2) Gewinn und Verlustrechnung – Pizza Mari**

## Piaza Mari?

Heute sollen die ersten Pizzen gebacken werden<sup>©</sup>. (Einige Anmerkungen:

Maria gilt für die Umsatzsteuer als Kleinunternehmer und muss daher keine UST abführen, sie darf sich aber auch keine Vorsteuer abziehen. Es wird auch noch kein Personalaufwand etc. gebucht – das lernen wir erst zu einem späteren Zeitpunkt©).

Am 7.1. in der Früh zeigt die Pizzaria Mari folgendes Vermögen und Schulden. Sie hat einen Pizzaofen um 8.000,- €, Geschäftsausstattung um 3.500,- € und eine Kaffeemaschine um 1.000,- €. Im Lager befinden sich 80kg Mehl zu je 1,-€, Paradeiser um 25,- € und Gewürze um 20,-€. In der Kassa befinden sich 700,- €.

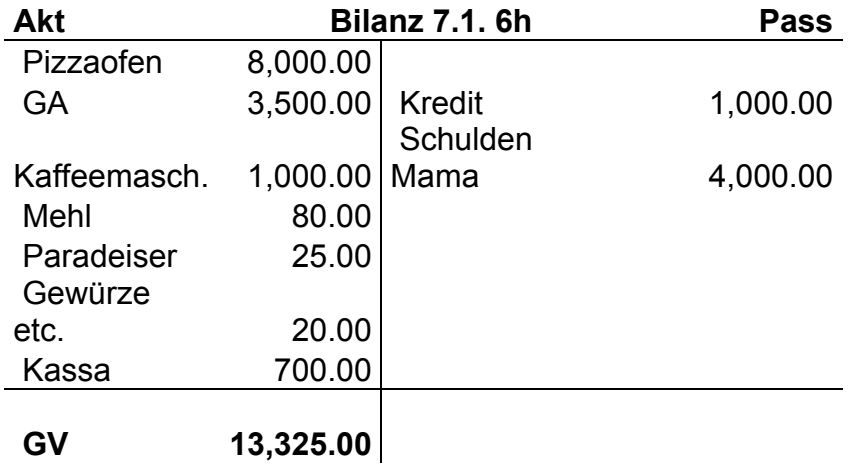

Tagsüber kauft Maria 3kg Salcicca um insgesamt 50,- € und 2 kg Mozzarella di Buffala um 50,- €. Beides wird im Luafe des Tages zur Gänze verbraucht. Sie kauft auch noch Paradeiser um 25,- € und Gewürze und weitere Zutaten um 20,83 €. Für Miete, Strom und Wasser bezahlt sie täglich 40,- €.

Abends befinden sich in der Kassa 1.511,67,- €. Im Lager befinden sich noch 50kg Mehl zu je 1€., Paradeiser um 10,- € und Gewürze etc, um 15,- €. Insgesamt wurden am ersten Tag 153 Pizzas verkauft zum Verkaufspreis von 7,50 € pro Pizza. Bis auf eine Freundin, die 20 Pizzen für eine Party abgeholt hat und erst in 1 Woche bezahlen wird haben alle Gäste bar bezahlt.

**Aufgabe 1) Erstelle die Anfangsbilanz (6h) und die Schlussbilanz für den 7.1. (22h)**

**Aufgabe 2) Erstelle die Gewinn- und Verlustrechnung (G&V) für diesen Tag**

**Aufgabe 3) Ermittle den Tagesgewinn G&V und durch den Betriebsvermögensvergleich.**

#### **Aufgabe 4)**

**Wie verändert sich die Bilanz und der Betriebsvermögensvergleich, wenn Maria 500,- € privat in die Kasse eingelegt (b: entnommen) hat?**

**Außerdem hat Maria noch einige Fragen:** Was ist eine G&V eigentlich und was sagt sie aus? Wie ist eine G&V aufgebaut? Wie hängen G&V und Eigenkapital zusammen? Welche Beispiele für Erfolgskonten gibt es? Welche Gewinnermittlungsarten gibt es? Warum spricht man von doppelter Buchhaltung? Wie wirken sich private Einlagen bzw. Entnahmen auf die Gewinnermittlungsart aus? 3) Supermari: Warenhandel (Bilanz, Konto, Buchungsregeln)

# *SUPERMARI'*

Nach 2 Jahren eröffnet Mari ihr 2. Standbein das "Supermari", ein Handelsunternehmen mit dem Schwerpunkt auf italienische Waren, ebenfalls in der Leopoldstadt. Am 1.1. 2010 zeigt die Bilanz der Supermari folgendes Bild. Maria gilt für die Umsatzsteuer nach wie vor als Kleinunternehmer und muss daher keine UST abführen, sie darf sich aber auch keine Vorsteuer abziehen.

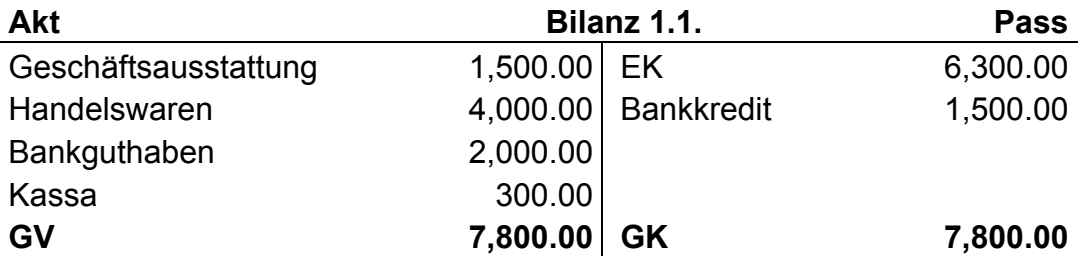

Im Jänner erfolgen folgende Geschäftsfälle. Umsatzsteuer ist nicht zu berücksichtigen, da Maria Fuchs die Umsatzsteuerbefreiung für Kleinunternehmer in Anspruch nimmt.

- 2.1. Sie bezahlt die Miete für Jänner i.H.v. 600,- € mit Banküberweisung.
- 2.1. Sie legt 500,- Euro von ihrem Privatvermögen in die Kassa ein.
- 3.1. Einkauf von Handelswaren am um 220,-, bezahlt wird bar.
- 4.1. Verkauf von Handelswaren am um 1200,- die mit Banküberweisung bezahlt werden.
- 31.1. Sie bekommt Zinserträge i.H.v. 15,- Euro auf ihr Bankkonto gutgeschrieben.

#### **Aufgaben:**

- **1. Zeichne 4 T-Konten Skizzen und trage die grundsätzlichen Buchungsregeln ein.**
- **2. Gib einen Überblick über den Kontenrahmen.**
- **3. Gib in der Bilanz per 1.1. die Kontenklassen an.**
- **4. Zeichne die notwendigen Bestandskonten für das Supermari und eröffne Sie per 1.1.2010.**
- **5. Trage die Geschäftsfälle entsprechend der Buchungsregeln in den Konten ein und falls notwendig eröffne neue Konten.**

**Außerdem hat Mari noch einige grundsätzlichen Fragen:** Muss man grundsätzlich nach jedem Geschäftsfall einen neue Bilanz machen? Wie unterscheidet sich ein Konto von einer Bilanz? Welche Konten gibt es? Welche Kontenformen gibt es? Wie werden Konten eröffnet und wie bucht man auf Konten (Buchungsregeln)? Was ist ein Kontenrahmen, was bringt er, was ist ein Kontenplan?

#### **4) Supermari: Abschluss von Konten, Privatkonto, Warenkonten, Buchungssatz**

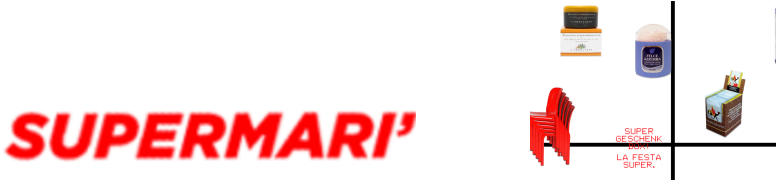

Maria Fuchs hat auch von der Sprache der Buchhalter gehört, den Buchungssätzen. Sie möchte wissen, wie die Geschäftsfälle des Jänners als Buchungssatz dargestellt werden...(die Kleinunternehmerbefreiung gilt nach wie vor).

### **Aufgabe 1)**

**Erstelle die Buchungssätze für die Geschäftsfälle vom Jänner 2010 und verwende dazu das** 

#### **4 Schrittemodell. Welche Belege werden den Buchungssätzen zu Grunde liegen?**

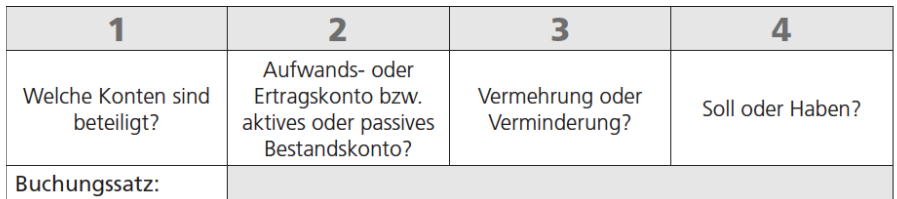

- 2.1. Sie bezahlt die Miete für Jänner i.H.v. 600,- € mit Banküberweisung.
- 2.1. Sie legt 500,- Euro von ihrem Privatvermögen in die Kassa ein.<br>• 3.1. Einkauf von Handelswaren am um 220 bezahlt wird bar.
- 3.1. Einkauf von Handelswaren am um 220,-, bezahlt wird bar.
- 4.1. Verkauf von Handelswaren am um 1200,- die mit Banküberweisung bezahlt werden.
- 31.1. Sie bekommt Zinserträge i.H.v. 15,- Euro auf ihr Bankkonto gutgeschrieben.
- $\bullet$  ...

...Nun sind wir schon am Jahresende...

#### **Aufgabe 2)**

**Schließe die Konten 1 Handelswarenvorrat und Handelswareneinsatz per 31.12. ab. Die Inventur wurde schon gemacht und laut dieser befindet sich noch ein Endbestand von 3.500,- € auf Lager.**

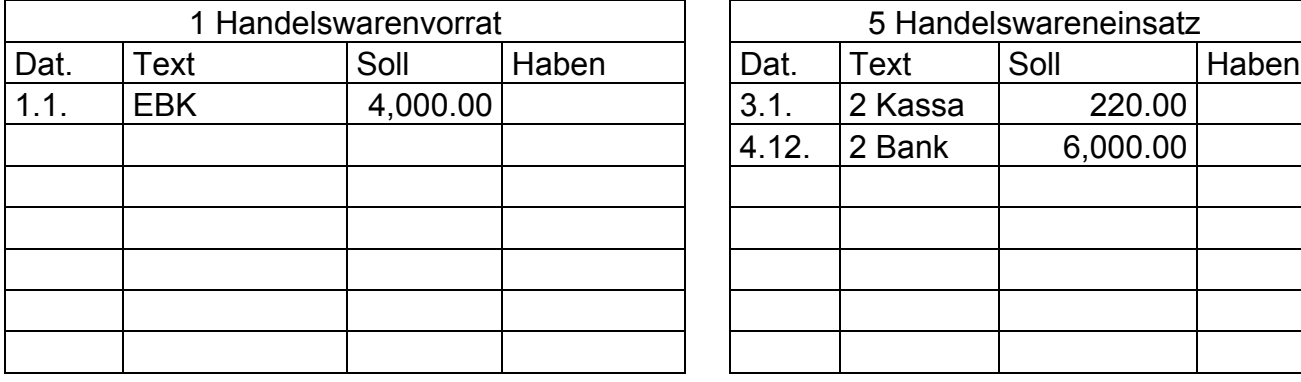

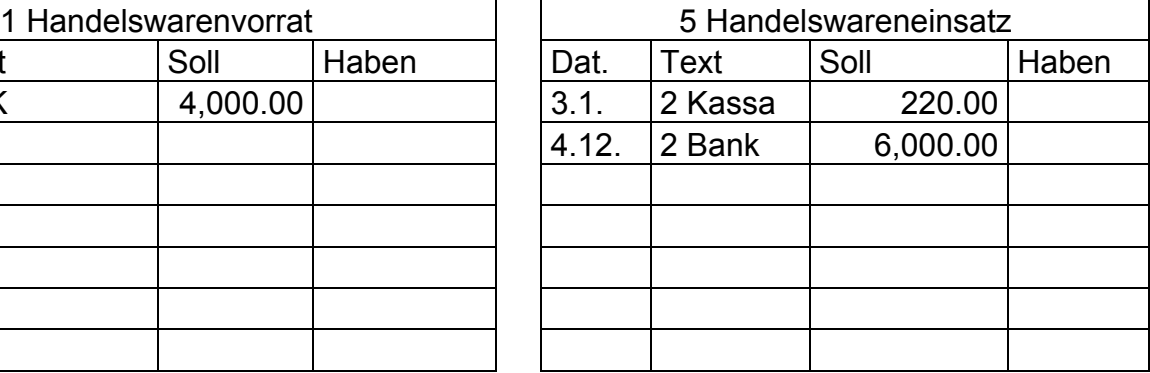

Nebenrechnungen:

Handelt es sich um einen Lageraufbau oder Lagerabbau?

Es gab während des Jahres Warenverkäufe i.H.v. 8.000,- € brutto. Berechne und beurteile den Rohgewinn bzw. Rohverlust.

#### **Aufgabe 3)**

**Erstelle den Buchungssatz für folgenden Geschäftsfall und trage ihn auf unten angegebenen Konten ab...**

**31.12. In den Nachmittagsstunden des 31.12., nachdem schon ein paar Erfolgskonten abgeschlossen wurden, entnimmt Maria Fuchs Geschirr als Silvestergeschenk für die Eltern. Einstandspreis 500,- € netto, Verkaufspreis 800,-€. Trage den Buchungssatz auf unten angeführten Konten ein. Ermittle danach für die folgenden Konten den Saldo per 31.12. und schließe die ab. Was sagt die GuV aus?**

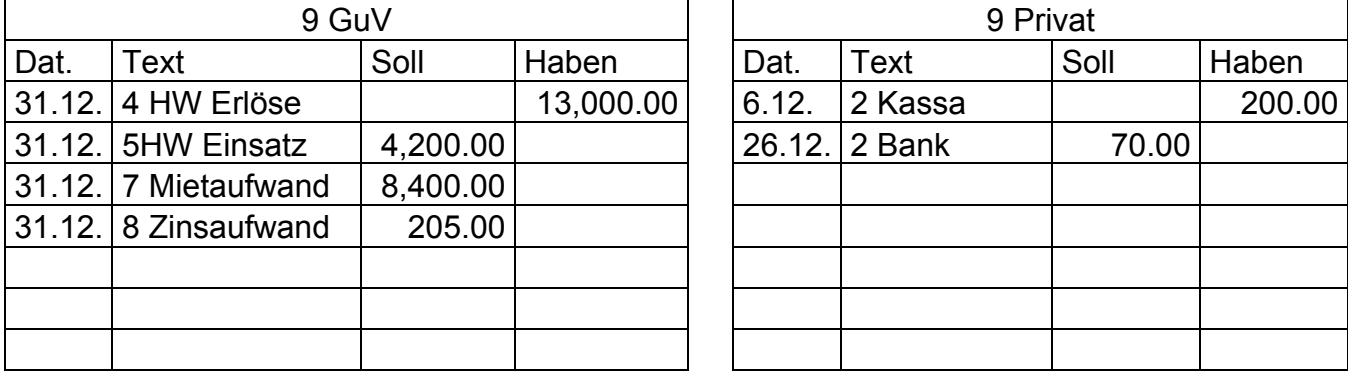

![](_page_6_Picture_144.jpeg)

#### **Außerdem hat Mari noch einige grundsätzlichen Fragen:**

Wie funktionieren spezielle Konten: Privat, Erfolgskonten,

Wie funktionieren die Warenkonten: HW Einsatz / HW Vorrat / HW Erlöse

Was ist der Rohgewinn und wie wird er ermittelt?

Wie funktionieren die sonstigen Warenkonten: Verpackungsmaterial, Rohstoffe, etc. Was ist ein Saldo?

Was ist ein Buchungssatz, und wie kann man ihn aus den Konten ableiten? Wie kommt man zum richtigen Buchungssatz?

#### **5 Umsatzsteuer im Supermari**

Nachdem man sich entschieden hat im Jahr 2011 die Befreiung für Kleinunternehmer im Supermari nicht mehr in Anspruch zu nehmen gibt es hinsichtlich der Umsatzsteuer einige Fragen. Außerdem sind im Buchungsmonat Mai die Abschlussarbeiten auf den Umsatzsteuerkonten noch nicht erledigt...

#### **Aufgabe 1) Geschäftsfälle Juni 2011 – Fragen zur Ust Beurteile folgende Situationen aus umsatzsteuerlicher Sicht (nicht steuerbar, steuerbar, steuerpflichtig, steuerfrei, Steuersatz, Vorsteuer oder Umsatzsteuer).**

![](_page_7_Picture_204.jpeg)

### **Aufgabe 2)**

#### **Trage für die oben angeführten Geschäftsfälle die Buchungssätze (inkl. Gewinnauswirkung u. Kontenklasse).**

![](_page_7_Picture_205.jpeg)

#### **System der UST – (Allphasen Nettoumsatzsteuer mit Vorsteuerabzug)**

Maria bittet Dich, ihr das System der UST zu erklären...

![](_page_8_Figure_2.jpeg)

#### **Abschluss Umsatzsteuerkonten Mai**

#### **Aufgabe 4)**

**Bilde den Buchungssatz für den Geschäftsfall vom 15.09.20.. und tragen Sie ihn auf dem entsprechenden Konto ein.** 

**Buche die Konten Vorsteuer und Umsatzsteuer per 30.09.20.. um und ermittel die Umsatzsteuer-Zahllast für Mai.** 

Der Übertrag am Konto "3 Umsatzsteuer-Zahllast" stellt jeweils die Summen aus den **Vormonaten dar. Auf den Konten VOSt und USt wurden bereits Geschäftsfälle erfasst (siehe Eintragungen).**

![](_page_8_Picture_234.jpeg)

![](_page_8_Picture_235.jpeg)

![](_page_8_Picture_236.jpeg)

3 USt-Zahllast

**Die USt-Zahllast für Mai beträgt EUR .................... und ist am .......................... fällig.**

Was unterliegt alles der Umsatzsteuer? Was unterliegt nicht der Umsatzsteuer? Gibt es auch Steuerbefreiungen? Was ist ein Kleinunternehmer? Wie ist die Umsatzsteuer bei PKW's geregelt? Wie hoch ist die Umsatzsteuer? Wie kann man vom Bruttobetrag auf den Netto rechnen? Wie kann man vom Bruttobetrag auf die Umsatzsteuer rechnen? Wie kann man vom Nettobetrag auf den Bruttobetrag rechnen?

#### **6) Hier findest Du die Belege vom Mai 2011. Aufgabe 1 Die Belege sind zu verarbeiten. Bitte überprüfe auch ob die Belege richtig sind, oder ob gesetzliche Elemente fehlen,...**

**GEKO Getränkegroßhandel Bahnstraße 32 1230 Wien**

Pizza Mari Leopoldgasse 22 Leopoldgasse 22<br>1020 Wien, 7. Mai 2011

### **RECHNUNG 145/2011**

Datum der Lieferung/Leistung: 07.05.2011

![](_page_10_Picture_226.jpeg)

Zahlbar innerhalb von 8 Tagen mit 3% Skonto oder innerhalb von 30 Tagen netto Kassa.

Bankverbindung: Sparkasse Wien, AT07 2011 1005 5874 4191 - GIBAATWW

UID Nummer: ATU 64376516, Tel.: 01/456 709, mail: office@sonnengetränke.at

![](_page_10_Picture_227.jpeg)

![](_page_11_Picture_129.jpeg)

**Betrag bar erhalten**

![](_page_11_Picture_130.jpeg)

![](_page_12_Picture_162.jpeg)

![](_page_12_Picture_163.jpeg)

![](_page_12_Picture_164.jpeg)

![](_page_13_Picture_122.jpeg)

**Leopoldgasse 22 1020 Wien**

Raiffeisen Leasing Leopoldgasse 5 1020 Wien

**RECHNUNG 1024**

17.5.2011

Datum der Lieferung/Leistung: 14.05.2011

## **Leisungsbeschreibung**

30 St. Pizza Salcicca 50 St. Pizza Marinara 50 St. Pizza Margherita

Betrag inkl. USt 850,00

Gesamt 225,00 300,00

325,00

Bankverbindung: Erste Bank Wien, AT07 2011 ................. - GIBAATWW

UID Nummer: ATU 64376516, Tel.: 01/456 3599, mail: office@pizzamari.at

![](_page_13_Picture_123.jpeg)

![](_page_14_Picture_133.jpeg)

![](_page_15_Picture_191.jpeg)

![](_page_15_Picture_192.jpeg)

![](_page_15_Picture_193.jpeg)

![](_page_15_Picture_194.jpeg)

Welche Belege gibt es? Wie betreffen die unterschiedlichen Belegarten das Unternehmen? Wie geht man vor um Belegarten zu erkennen? Was ist der wichtigste Grundsatz im Zusammenhang mit der Verbuchung von Belegen? Welche gesetzlichen Regelungen gibt es bezüglich Rechnungen? Welche gesetzlichen Regelungen gelten bei Kleinbetragsrechnungen? Was ist die Konsequenz wenn auf Rechnungen Elemente fehlen?

7) **Laufende Geschäftsfälle (Waren, Bezugs- und Versandkosten, Retoursendungen, Rabatte,) aus dem Jänner 2012**

## **SUPERMARI'**

**Aufgabe1 : Trage die folgenden Geschäftsfälle in die Buchungsliste ein.**

#### **a) Zusammenhängender Einkaufs - Geschäftsfall**

![](_page_17_Picture_182.jpeg)

#### **b) Zusammenhängender Verkaufs - Geschäftsfall**

![](_page_17_Picture_183.jpeg)

#### **Außerdem hat Maria noch einige Fragen:**

Welche Formen von Rabatt gibt es. Wie werden die unterschiedlichen Rabattformen verbucht? Wofür wird eine Gutschrift ausgestellt? Wie wirken sich Rabatt und Rücksendungen auf die Vorsteuer und die Umsatzsteuer aus? Gibt es beim Verkauf auch Bezugskosten? Welche Lieferbedingungen gibt es?

## **8) Laufende Geschäftsfälle Rechnungsausgleich: Bar und Karten aus dem Februar 2012 beim...**

## **SUPERMARI'**

**Aufgabe1) Tragen Sie die folgenden Geschäftsfälle in die Buchungsliste ein.**

#### **a) Einkaufen bar und mit Karten**

![](_page_18_Picture_282.jpeg)

#### **b) Verkauf bar und mit Karte**

![](_page_18_Picture_283.jpeg)

![](_page_19_Picture_50.jpeg)

Wie wird ein sofortiger Rabatt verbucht? Welche Kreditkartenunternehmungen gibt es? Kreditkartenunternehmen erhalten für Ihre Dienstleistung eine Provision und ein Buchungsentgelt. Wie errechnet sich diese?

#### **9) Laufende Geschäftsfälle bezüglich Rechnungsausgleich im Supermari:**

Schnell zahlen – dafür gibt's den Skonto Zu spät zahlen – da muss man i.d.R. Mahnspesen und Verzugszinsen bezahlen.

## **SUPERMARI'**

#### **Aufgabe1: Tragen Sie die folgenden Geschäftsfälle in die Buchungsliste ein.**

#### **a) Einkaufen unter Berücksichtigung von Skonto bei schnellem Zahlen und von Verzugszinsen und Mahnspesen bei verspätetem Zahlen.**

![](_page_20_Picture_194.jpeg)

#### **b) Verkaufen unter Berücksichtigung von Skonto bei schnellem Zahlen und von Verzugszinsen und Mahnspesen bei verspätetem Zahlen.**

![](_page_20_Picture_195.jpeg)

#### **Außerdem hat Maria noch einige Fragen:**

Warum wird ein Skonto gewährt?

Wie teuer ist es verglichen mit einem normalen Kontokorrentkredit, einen Skonto nicht auszunutzen? Was ist der Unterschied zwischen Skonto und Rabatt?

Begründe die Verbuchung von Verzugszinsen und Mahnspesen aus Sicht vom Verkäufer und Einkäufer.

## **10) Hauptbuch mit USt SUPERMARI'**

Erstelle nun das Hauptbuch für Supermari für das 1. Quartal 2012.

## **Aufgabenstellung:**

**1. Erstelle ausgehend von den folgenden Angaben die Schlussbilanz per 31.12.2011 und eröffne alle Konten per 01.01.2012. (das EBK muss nicht angeführt werden).**

![](_page_21_Picture_180.jpeg)

**2. Bilde für die folgenden Geschäftsfälle die Buchungssätze und übertragen Sie diese im Anschluss auf die entsprechenden Konten.**

![](_page_21_Picture_181.jpeg)

- **3. Ermittle und verbuche den Handelswareneinsatz per 31.03.2012, wenn der Endbestand an Lebensmitteln laut Inventur EUR 400,00 beträgt.**
- **4. Schließe sämtliche Konten per 31.03.2012 ab.**
- **5. Ermittle die USt-Zahllast für März 2012. Wann ist die Zahllast für März zu zahlen?**

![](_page_21_Picture_182.jpeg)

![](_page_21_Picture_183.jpeg)

![](_page_22_Picture_107.jpeg)

![](_page_22_Picture_108.jpeg)

![](_page_22_Picture_109.jpeg)

![](_page_22_Picture_110.jpeg)

![](_page_22_Picture_111.jpeg)

![](_page_22_Picture_112.jpeg)